### **МИНИСТЕРСТВО ОБРАЗОВАНИЯ И НАУКИ РФ**

#### **Федеральное государственное бюджетное образовательное учреждение высшего образования**

## «ТОМСКИЙ ГОСУДАРСТВЕННЫЙ УНИВЕРСИТЕТ СИСТЕМ УПРАВЛЕНИЯ И РАДИОЭЛЕКТРОНИКИ» (ТУСУР)

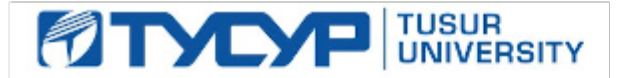

#### УТВЕРЖДАЮ Проректор по учебной работе

Документ подписан электронной подписью

Сертификат: 1сбсfa0a-52a6-4f49-aef0-5584d3fd4820<br>Владелец: Троян Павел Ефимович Действителен: с 19.01.2016 по 16.09.2019

### РАБОЧАЯ ПРОГРАММА УЧЕБНОЙ ДИСЦИПЛИНЫ

### **Организация ЭВМ и систем**

Уровень образования: **высшее образование - бакалавриат** Направление подготовки (специальность): **09.03.01 Информатика и вычислительная техника** Направленность (профиль): **Системы автоматизированного проектирования** Форма обучения: **очная** Факультет: **ФВС, Факультет вычислительных систем** Кафедра: **КСУП, Кафедра компьютерных систем в управлении и проектировании** Курс: **3** Семестр: **6** Учебный план набора 2014 года

### Распределение рабочего времени

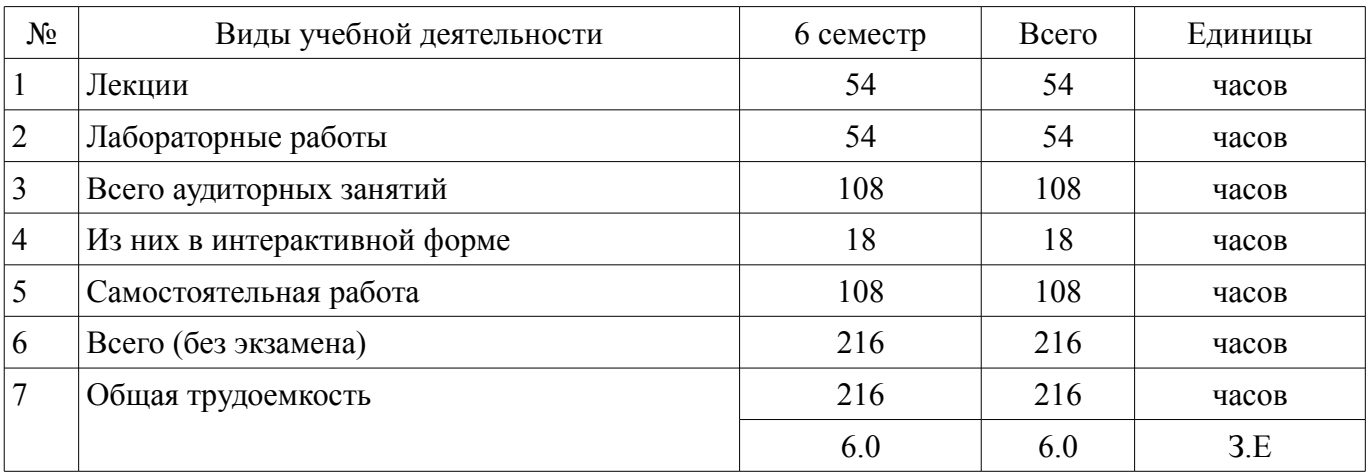

Дифференцированный зачет: 6 семестр

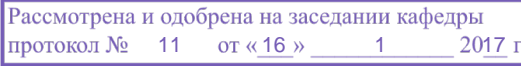

### ЛИСТ СОГЛАСОВАНИЙ

Рабочая программа составлена с учетом требований федерального государственного образовательного стандарта высшего образования (ФГОС ВО) по направлению подготовки (специальности) 09.03.01 Информатика и вычислительная техника, утвержденного 12 января 2016 года, рассмотрена и утверждена на заседании кафедры « » 20 года, протокол  $N_2$  .

Разработчики: профессор каф. АОИ \_\_\_\_\_\_\_\_\_\_\_\_\_\_\_\_ Н. В. Замятин

Заведующий обеспечивающей каф. КСУП \_\_\_\_\_\_\_\_\_\_\_\_\_\_\_\_ Ю. А. Шурыгин

Рабочая программа согласована с факультетом, профилирующей и выпускающей кафедрами направления подготовки (специальности).

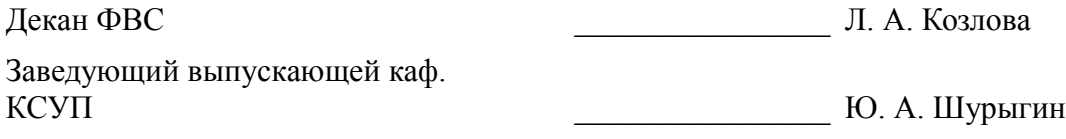

Эксперты:

к.ф-м.н., профессор каф. КСУП ТУСУР \_\_\_\_\_\_\_\_\_\_\_\_\_\_\_\_ В. М. Зюзьков

#### 1. Цели и задачи дисциплины

#### 1.1. Цели дисциплины

Подготовка специалиста к самостоятельному выбору архитектур аппаратных платформ, выбору, комплексированию и эксплуатации аппаратных компонентов электронно-вычислительных систем, и эффективному использованию возможностей аппаратных ресурсов

#### 1.2. Задачи дисциплины

Знакомство с перспективным направлениями развития процессорной техники для вычислений;

Освоение новых периферийных устройств и умение работать с наследованной аппаратурой ПЭВМ:

Умение оптимально решать задачи по комплектованию рабочих мест специалиста  $CATIP.$ 

### 2. Место дисциплины в структуре ОПОП

Дисциплина «Организация ЭВМ и систем» (Б1.В.ДВ.5.1) относится к блоку 1 (вариативная часть).

Предшествующими дисциплинами, формирующими начальные знания, являются следующие дисциплины: Операционные системы, ЭВМ и периферийные устройства, Информатика.

Последующими дисциплинами являются: Основы разработки САПР.

#### 3. Требования к результатам освоения дисциплины

Процесс изучения дисциплины направлен на формирование следующих компетенций:

ОПК-1 Способность инсталлировать программное и аппаратное обеспечение для информационных и автоматизированных систем.:

ОПК-5 Способность решать стандартные задачи профессиональной деятельности на основе информационной и библиографической культуры с применением информационно-коммуникационных технологий и с учетом основных требований информационной безопасности.;

В результате изучения дисциплины студент должен:

знать Основы построения и архитектуры ЭВМ; Принципы построения, параметры и  $\equiv$ характеристики цифровых и аналоговых элементов ЭВМ, современные технические и программные средства взаимодействия с ЭВМ.

уметь выбирать, комплектовать и эксплуатировать программно-аппаратные средства в создаваемых вычислительных информационных системах и сетевых структурах; инсталлировать, тестировать, испытывать и использовать программно-аппаратные средства вычислительных и информационных систем.

владеть методами выбора элементной базы для построения различных архитектур вычислительных средств.

#### 4. Объем дисциплины и виды учебной работы

Обшая трудоемкость дисциплины составляет 6.0 зачетных единицы и представлена в табли-IIe 4.1.

Таблина 4.1 - Трудоемкость лисциплины

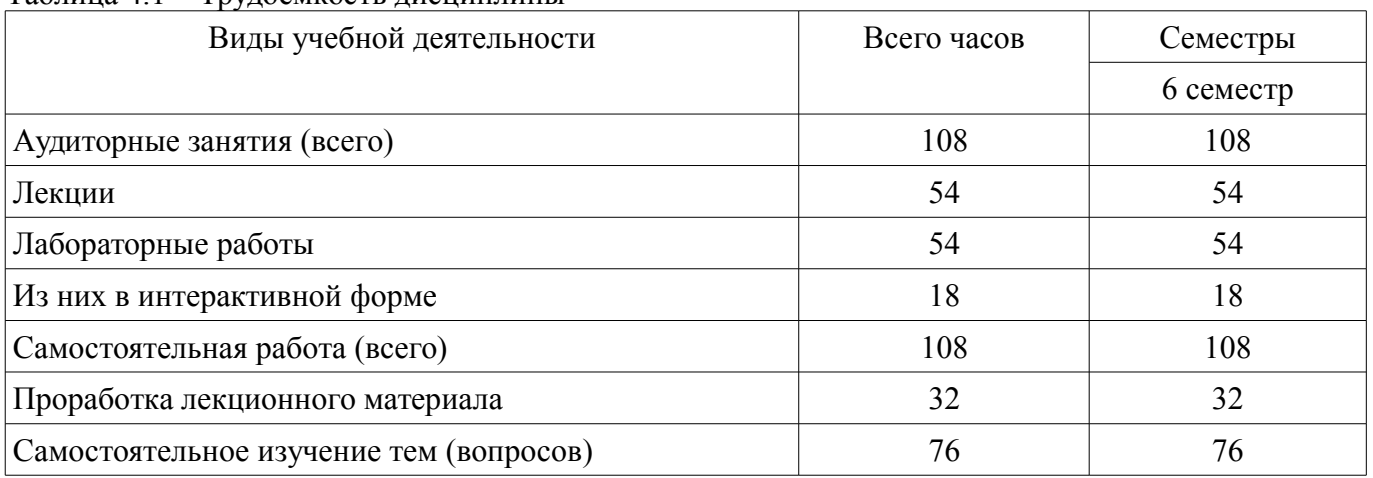

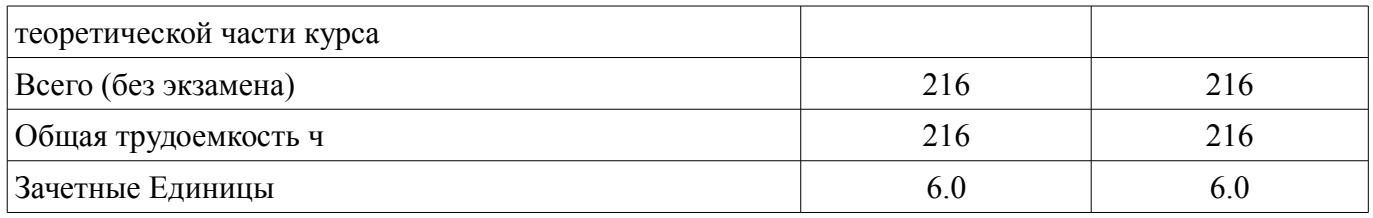

# 5. Содержание дисциплины

# 5.1. Разделы дисциплины и виды занятий

Разделы дисциплины и виды занятий приведены в таблице 5.1.

Таблица 5.1 - Разделы дисциплины и виды занятий

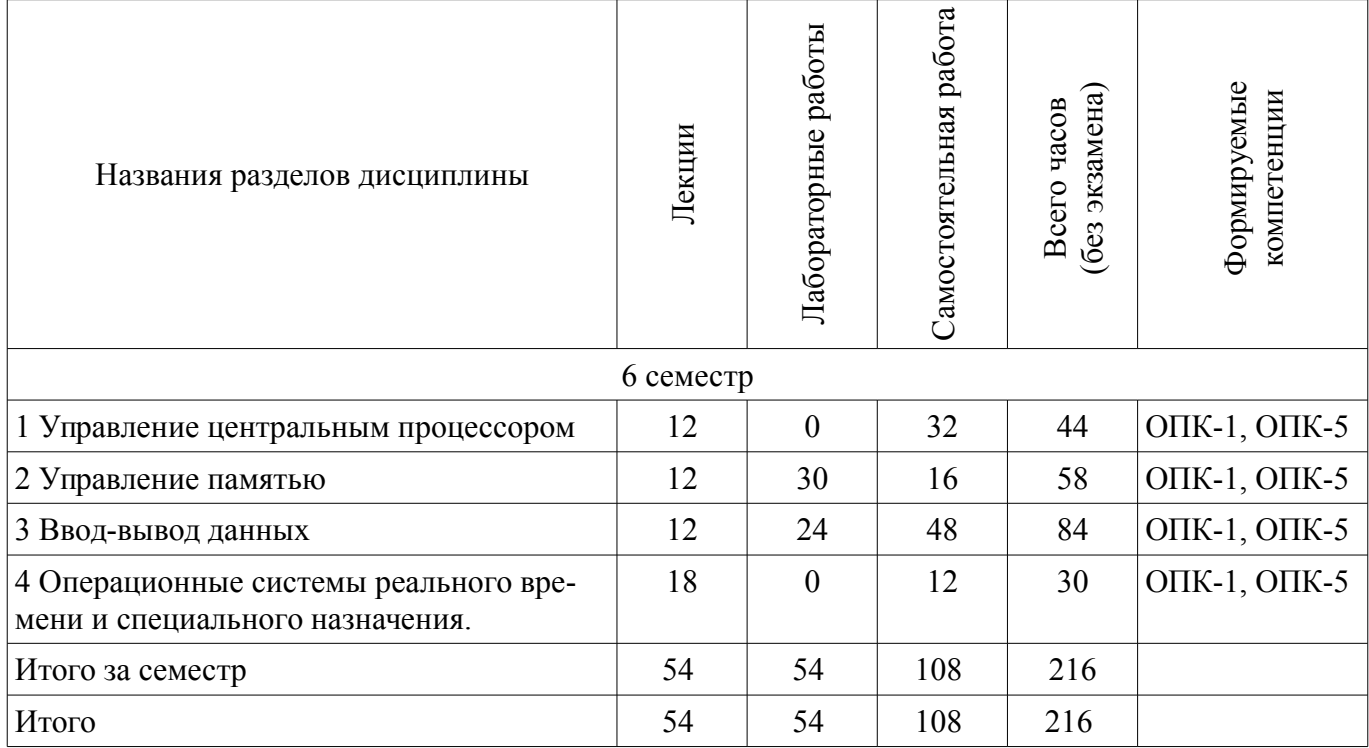

### 5.2. Содержание разделов дисциплины (по лекциям)

Содержание разделов дисциплин (по лекциям) приведено в таблице 5.2. Таблица 5.2 - Содержание разделов дисциплин (по лекциям)

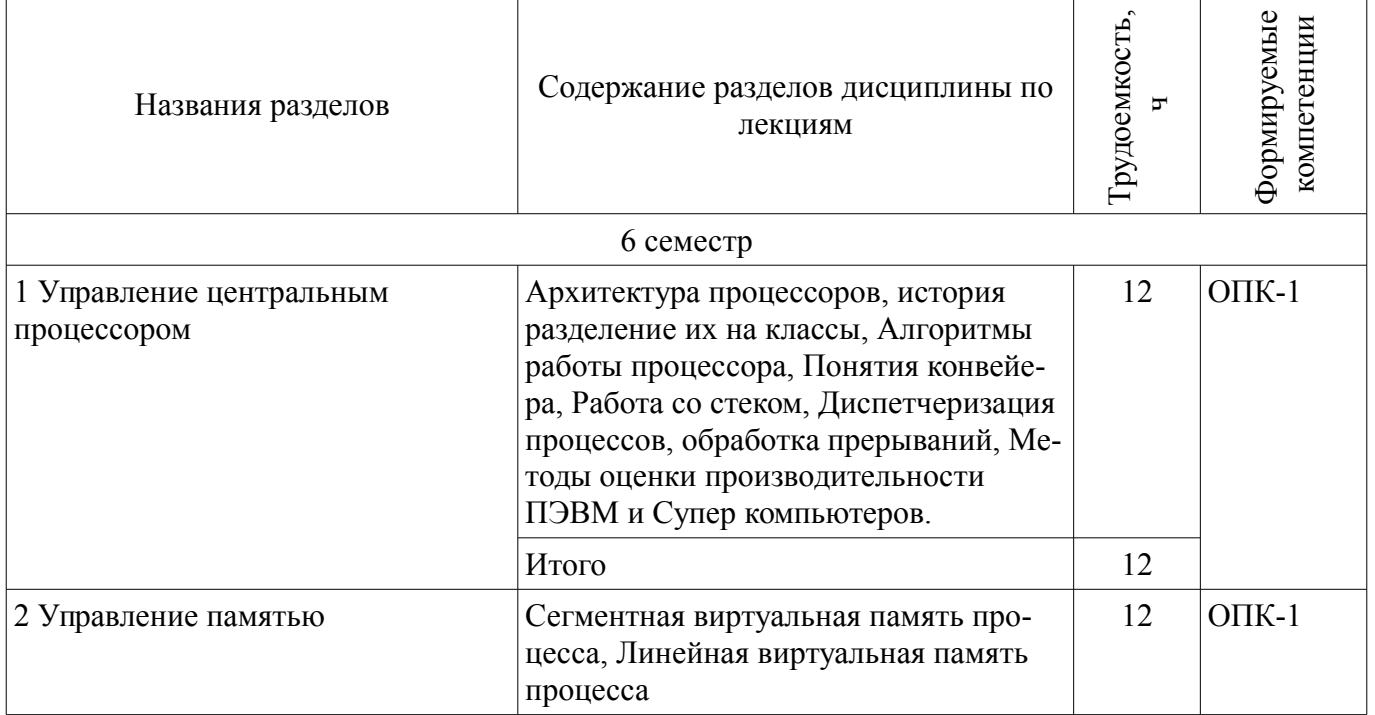

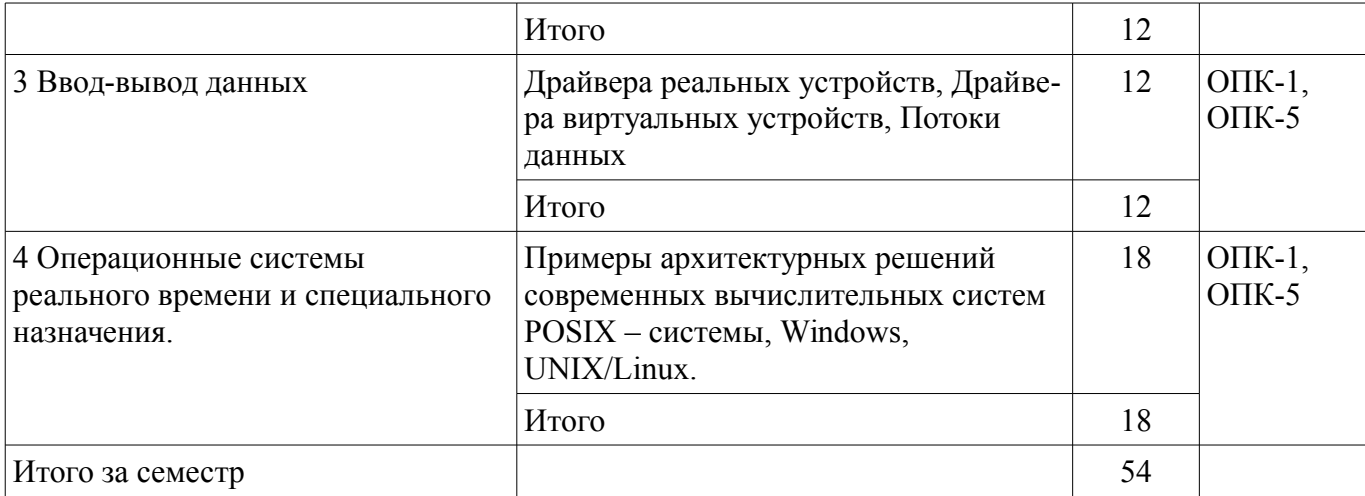

### 5.3. Разделы дисциплины и междисциплинарные связи с обеспечивающими (предыдущими) и обеспечиваемыми (последующими) дисциплинами

Разделы дисциплины и междисциплинарные связи с обеспечивающими (предыдущими) и обеспечиваемыми (последующими) дисциплинами представлены в таблице 5.3. Таблица 5.3 - Разделы дисциплины и междисциплинарные связи

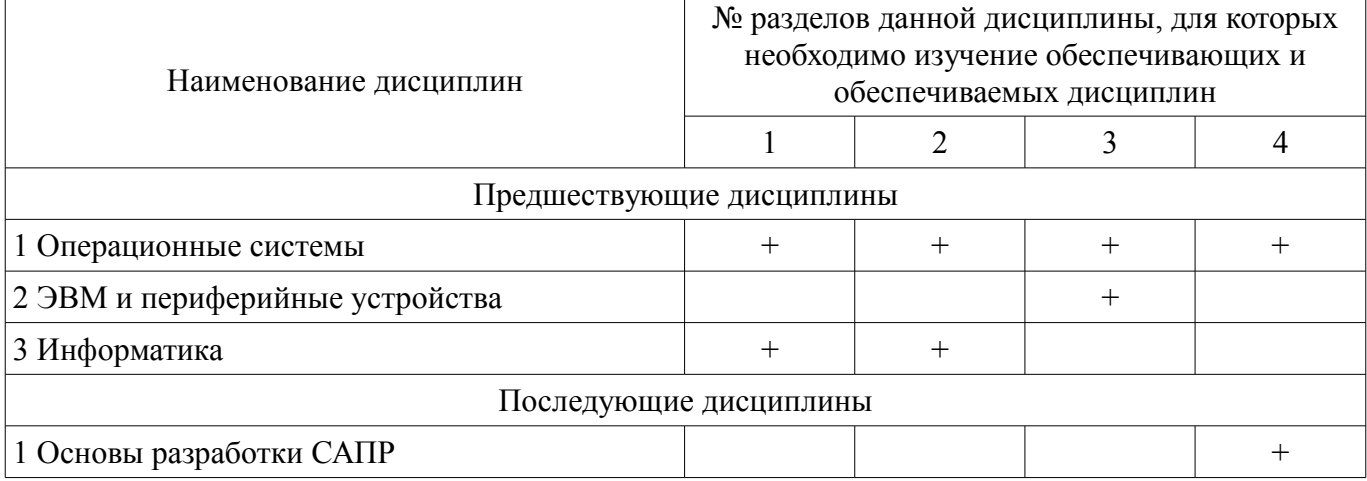

#### 5.4. Соответствие компетенций, формируемых при изучении дисциплины, и видов занятий

Соответствие компетенций, формируемых при изучении дисциплины, и видов занятий представлено в таблице 5.4

Таблица 5.4 – Соответствие компетенций и видов занятий, формируемых при изучении дисциплины

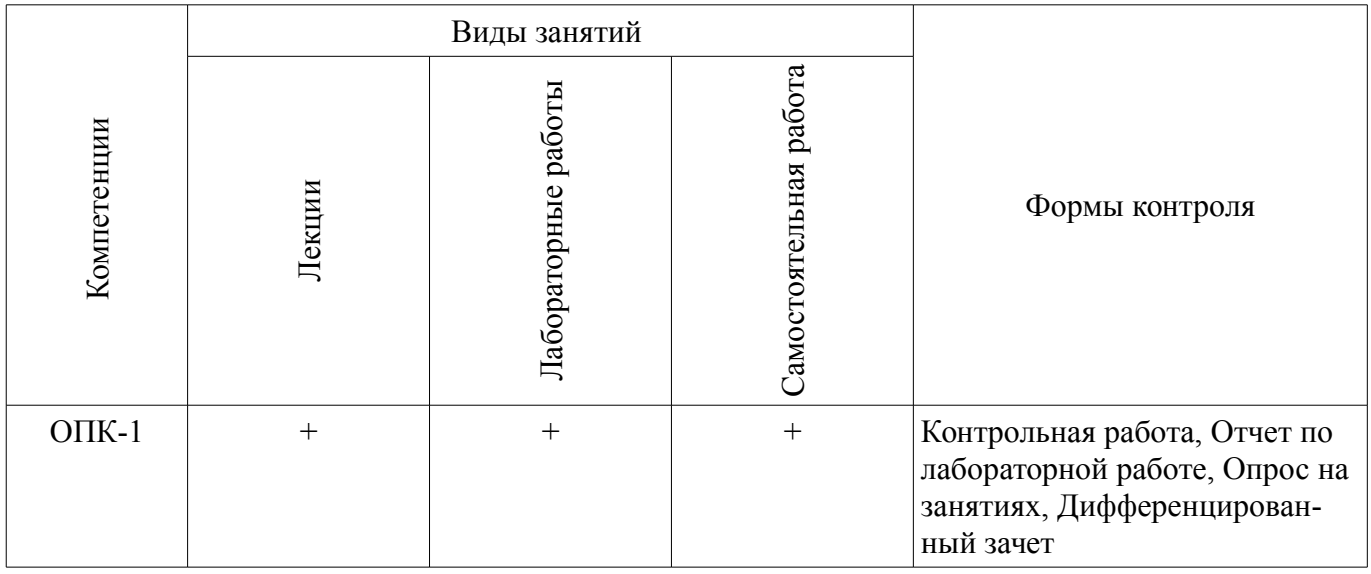

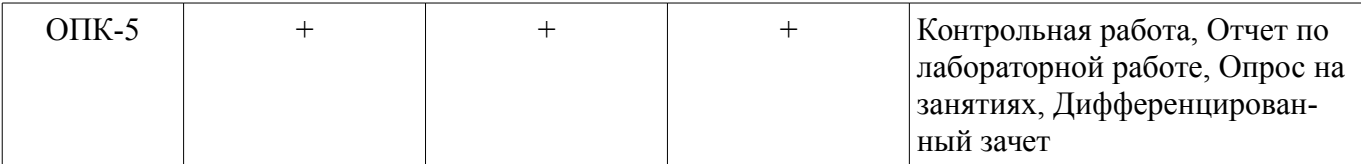

## 6. Интерактивные методы и формы организации обучения

Технологии интерактивного обучения при разных формах занятий в часах приведены в таблице 6.1

Таблица 6.1 - Технологии интерактивного обучения при разных формах занятий в часах

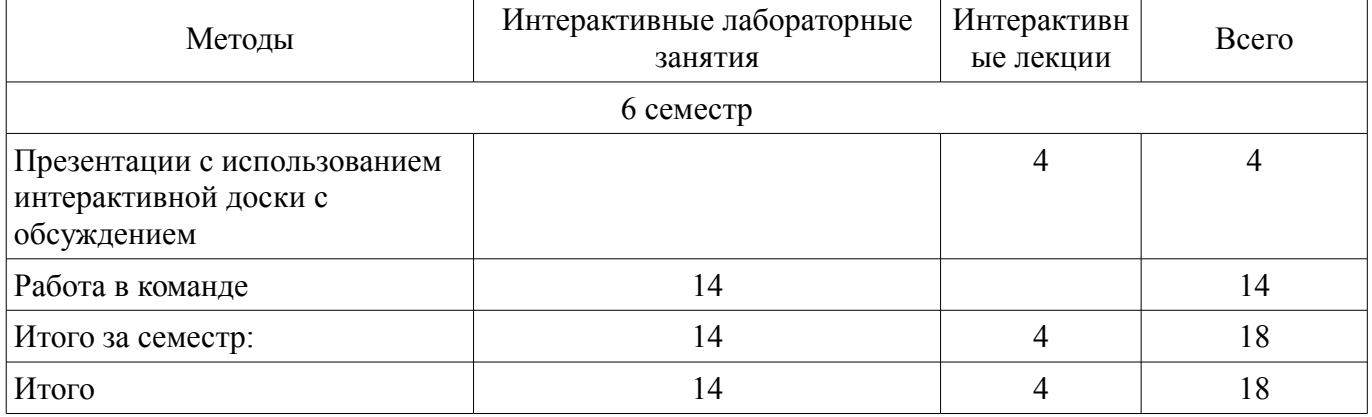

### 7. Лабораторные работы

Наименование лабораторных работ приведено в таблице 7.1. Таблица 7. 1 – Наименование лабораторных работ

![](_page_5_Picture_36.jpeg)

#### 8. Практические занятия (семинары)

Не предусмотрено РУП

## **9. Самостоятельная работа**

Виды самостоятельной работы, трудоемкость и формируемые компетенции представлены в таблице 9.1.

![](_page_6_Picture_374.jpeg)

Таблица 9.1 - Виды самостоятельной работы, трудоемкость и формируемые компетенции

#### **9.1. Темы для самостоятельного изучения теоретической части курса**

- 1. POSIX системы.
- 2. QNX системы.
- 3. Состав машинных команд.
- 4. Режимы работы компьютеров.
- 5. Однопрограммный и много программный режим работы.
- 6. Организация прерываний в ЭВМ.
- 7. Организация ввода вывода в ЭВМ с различной архитектурой.
- 8. Ввод-вывод в персональных компьютерах.
- 9. Последовательность работы ПК при выполнении команд (программ)
- 10. Основные блоки ПК и их назначение.
- 11. Функциональные характеристики ПК, Производительность.
- 12. Общая компоновка элементов ЭВМ в корпусе
- 13. Микропроцессоры типа RISC

#### **9.2. Вопросы на проработку лекционного материала**

- 1. Виды периферийных устройств.
- 2. RAID контроллеры их виды, способы подключения
- 3. Различные виды принтеров
- 4. Типы вывода информации
- 5. Разрешения экрана ЭВМ.
- 6. Виды памяти ЭВМ.
- 7. Оперативная память. Корпуса и маркировка.
- 8. Оперативная память. SIP, SIMM, DDR, DDR2, DDR3, DDR4, DDR5
- 9. Программная память, EMS, UMA, HMA, XMS.

# **10. Курсовая работа (проект)**

Не предусмотрено РУП

## **11. Рейтинговая система для оценки успеваемости студентов**

### **11.1. Балльные оценки для элементов контроля**

Таблица 11.1 – Балльные оценки для элементов контроля

![](_page_7_Picture_271.jpeg)

# **11.2. Пересчет баллов в оценки за контрольные точки**

Пересчет баллов в оценки за контрольные точки представлен в таблице 11.2.

Таблица 11. 2 – Пересчет баллов в оценки за контрольные точки

![](_page_7_Picture_272.jpeg)

# **11.3. Пересчет суммы баллов в традиционную и международную оценку**

Пересчет суммы баллов в традиционную и международную оценку представлен в таблице 11.3.

Таблица 11. 3 – Пересчет суммы баллов в традиционную и международную оценку

![](_page_7_Picture_273.jpeg)

![](_page_8_Picture_215.jpeg)

### **12. Учебно-методическое и информационное обеспечение дисциплины**

### **12.1. Основная литература**

1. Максимов Н.В., Попов И.И., Партыка Т.Л. Архитектура ЭВМ и вычислительных систем. Учебник – Форум, 2012. 512 с. (наличие в библиотеке ТУСУР - 40 экз.)

### **12.2. Дополнительная литература**

1. Цилькер Б.Я. Организация ЭВМ и систем: Учебник для вузов –СПб. Питер, 2007. 667с. (наличие в библиотеке ТУСУР - 40 экз.)

2. Пахомов С. О., Асмаков С. В. Железо 2006. КомпьютерПресс рекомендует . - СПб. : Питер, 2006. - 396 с. (наличие в библиотеке ТУСУР - 11 экз.)

3. Платонов Ю. М., Уткин Ю. Г. Диагностика, ремонт и профилактика персональных компьютеров : Практическое руководство - М. : Горячая линия-Телеком, 2003. - 312 с (наличие в библиотеке ТУСУР - 1 экз.)

4. Орлов С. А., Цилькер Б. Я. Организация ЭВМ и систем. Фундаментальный курс по архитектуре и структуре современных компьютерных средств: учебник для вузов. - 2-е изд. - СПб. : ПИТЕР, 2011. - 688 с. (наличие в библиотеке ТУСУР - 1 экз.)

### **12.3 Учебно-методические пособия**

### **12.3.1. Обязательные учебно-методические пособия**

1. Звонков Д.А., Коцубинский В.П. Организация ЭВМ и систем : учеб. методич. пособие по выполнению лабораторных работ для студентов направлений подготовки 230100.65 – Информатика и вычислительная техника. Системы автоматизированного проектирования – Томск: Томск. гос. ун-т систем упр. и радиоэлектроники, каф. КСУП, 2012. – 107 с. [Электронный ресурс]. http://new.kcup.tusur.ru/library/organizacija-evm-i-sistem-uchebno-metodicheskoe-posobie

2. Аппаратная и программная организация ЭВМ: Методические указания по самостоятельной работе / Шандаров Е. С. - 2012. 10 с. [Электронный ресурс] - Режим доступа: http://edu.tusur.ru/publications/2817, дата обращения: 22.03.2017.

#### **12.3.2 Учебно-методические пособия для лиц с ограниченными возможностями здоровья**

Учебно-методические материалы для самостоятельной и аудиторной работы обучающихся из числа инвалидов предоставляются в формах, адаптированных к ограничениям их здоровья и восприятия информации.

#### **Для лиц с нарушениями зрения:**

- в форме электронного документа;
- в печатной форме увеличенным шрифтом.

### **Для лиц с нарушениями слуха:**

- в форме электронного документа;
- в печатной форме.

#### **Для лиц с нарушениями опорно-двигательного аппарата:**

- в форме электронного документа;
- в печатной форме.

### **12.4. Базы данных, информационно-справочные, поисковые системы и требуемое программное обеспечение**

- 1. http://www.google.com
- 2. http://www.ya.ru
- 3. http://new.kcup.tusur.ru/library
- 4. http://edu.tusur.ru/training/publications

#### **13. Материально-техническое обеспечение дисциплины**

#### **13.1. Общие требования к материально-техническому обеспечению дисциплины**

#### **13.1.1. Материально-техническое обеспечение для лекционных занятий**

Для проведения занятий лекционного типа, групповых и индивидуальных консультаций, текущего контроля и промежуточной аттестации используется учебная аудитория, с количеством посадочных мест не менее 25-40, оборудованная доской и стандартной учебной мебелью. Имеются наглядные пособия в виде презентаций по лекционным разделам дисциплины.

#### **13.1.2. Материально-техническое обеспечение для лабораторных работ**

Для проведения лабораторных занятий используется учебно-исследовательская вычислительная лаборатория, расположенная по адресу 634034, Томская область, г. Томск, Вершинина улица, д. 74, 3 этаж, ауд. 321и 323 Состав оборудования: Учебная мебель; Экран SmartBoard – 1 шт.; Мультимедийный проектор LG – 1 шт.; Компьютеры класса не ниже Intel Celeron D (3.0GHz/0,512Mb)/2GB RAM/ 80GB с широкополосным доступом в Internet, с мониторами типа Samsung 17" – 22 шт.; Используется лицензионное программное обеспечение, пакеты версией не ниже: Microsoft Windows XP Professional with SP3

#### **13.1.3. Материально-техническое обеспечение для самостоятельной работы**

Для самостоятельной работы используется учебная аудитория (компьютерный класс), расположенная по адресу 634034, г. Томск, ул. Вершинина, 74, 1 этаж, ауд. 100. Состав оборудования: учебная мебель; компьютеры класса не ниже ПЭВМ INTEL Сeleron D336 2.8ГГц. - 4 шт.; компьютеры подключены к сети ИНТЕРНЕТ и обеспечивают доступ в электронную информационнообразовательную среду университета.

### **13.2. Материально-техническое обеспечение дисциплины для лиц с ограниченными возможностями здоровья**

Освоение дисциплины лицами с ОВЗ осуществляется с использованием средств обучения общего и специального назначения.

При обучении студентов **с нарушениями слуха** предусмотрено использование звукоусиливающей аппаратуры, мультимедийных средств и других технических средств приема/передачи учебной информации в доступных формах для студентов с нарушениями слуха, мобильной системы обучения для студентов с инвалидностью, портативной индукционной системы. Учебная аудитория, в которой обучаются студенты с нарушением слуха, оборудована компьютерной техникой, аудиотехникой, видеотехникой, электронной доской, мультимедийной системой.

При обучении студентов **с нарушениями зрениями** предусмотрено использование в лекционных и учебных аудиториях возможности просмотра удаленных объектов (например, текста на доске или слайда на экране) при помощи видеоувеличителей для удаленного просмотра.

При обучении студентов **с нарушениями опорно-двигательного аппарата** используются альтернативные устройства ввода информации и другие технические средства приема/передачи учебной информации в доступных формах для студентов с нарушениями опорно-двигательного аппарата, мобильной системы обучения для людей с инвалидностью.

#### **14. Фонд оценочных средств**

#### **14.1. Основные требования к фонду оценочных средств и методические рекомендации**

Фонд оценочных средств и типовые контрольные задания, используемые для оценки сформированности и освоения закрепленных за дисциплиной компетенций при проведении текущей, промежуточной аттестации по дисциплине приведен в приложении к рабочей программе.

### **14.2 Требования к фонду оценочных средств для лиц с ограниченными возможностями здоровья**

Для студентов с инвалидностью предусмотрены дополнительные оценочные средства, перечень которых указан в таблице.

### **Таблица 14 – Дополнительные средства оценивания для студентов с инвалидностью**

![](_page_9_Picture_180.jpeg)

![](_page_10_Picture_248.jpeg)

### **14.3 Методические рекомендации по оценочным средствам для лиц с ограниченными возможностями здоровья**

Для студентов с ОВЗ предусматривается доступная форма предоставления заданий оценочных средств, а именно:

- в печатной форме;
- в печатной форме с увеличенным шрифтом;
- в форме электронного документа;
- методом чтения ассистентом задания вслух;
- предоставление задания с использованием сурдоперевода.

Студентам с инвалидностью увеличивается время на подготовку ответов на контрольные вопросы. Для таких студентов предусматривается доступная форма предоставления ответов на задания, а именно:

- письменно на бумаге;
- набор ответов на компьютере;
- набор ответов с использованием услуг ассистента;
- представление ответов устно.

Процедура оценивания результатов обучения инвалидов по дисциплине предусматривает предоставление информации в формах, адаптированных к ограничениям их здоровья и восприятия информации:

### **Для лиц с нарушениями зрения:**

- в форме электронного документа;
- в печатной форме увеличенным шрифтом.

### **Для лиц с нарушениями слуха:**

- в форме электронного документа;
- в печатной форме.

#### **Для лиц с нарушениями опорно-двигательного аппарата:**

- в форме электронного документа;
- в печатной форме.

При необходимости для обучающихся с инвалидностью процедура оценивания результатов обучения может проводиться в несколько этапов.

### **МИНИСТЕРСТВО ОБРАЗОВАНИЯ И НАУКИ РФ**

#### **Федеральное государственное бюджетное образовательное учреждение высшего образования**

### «ТОМСКИЙ ГОСУДАРСТВЕННЫЙ УНИВЕРСИТЕТ СИСТЕМ УПРАВЛЕНИЯ И РАДИОЭЛЕКТРОНИКИ» (ТУСУР)

УТВЕРЖДАЮ Проректор по учебной работе \_\_\_\_\_\_\_\_\_\_\_\_\_\_\_ П. Е. Троян  $\frac{1}{20}$   $\frac{1}{20}$ 

# ФОНД ОЦЕНОЧНЫХ СРЕДСТВ ПО УЧЕБНОЙ ДИСЦИПЛИНЕ

**Организация ЭВМ и систем**

Уровень образования: **высшее образование - бакалавриат** Направление подготовки (специальность): **09.03.01 Информатика и вычислительная техника** Направленность (профиль): **Системы автоматизированного проектирования** Форма обучения: **очная** Факультет: **ФВС, Факультет вычислительных систем** Кафедра: **КСУП, Кафедра компьютерных систем в управлении и проектировании** Курс: **3** Семестр: **6**

Учебный план набора 2014 года

Разработчики:

– профессор каф. АОИ Н. В. Замятин

Дифференцированный зачет: 6 семестр

Томск 2017

### **1. Введение**

Фонд оценочных средств (ФОС) является приложением к рабочей программе дисциплины (практики) и представляет собой совокупность контрольно-измерительных материалов (типовые задачи (задания), контрольные работы, тесты и др.) и методов их использования, предназначенных для измерения уровня достижения студентом установленных результатов обучения.

ФОС по дисциплине (практике) используется при проведении текущего контроля успеваемости и промежуточной аттестации студентов.

Перечень закрепленных за дисциплиной (практикой) компетенций приведен в таблице 1. Таблица 1 – Перечень закрепленных за дисциплиной компетенций

![](_page_12_Picture_269.jpeg)

Общие характеристики показателей и критериев оценивания компетенций на всех этапах приведены в таблице 2.

![](_page_12_Picture_270.jpeg)

![](_page_12_Picture_271.jpeg)

### 2 Реализация компетенций

### 2.1 Компетенция ОПК-5

ОПК-5: Способность решать стандартные задачи профессиональной деятельности на основе информационной и библиографической культуры с применением информационно-коммуникационных технологий и с учетом основных требований информационной безопасности..

Для формирования компетенции необходимо осуществить ряд этапов. Этапы формирования компетенции, применяемые для этого виды занятий и используемые средства оценивания представлены в таблице 3.

![](_page_13_Picture_39.jpeg)

![](_page_13_Picture_40.jpeg)

Формулировка показателей и критериев оценивания данной компетенции приведена в таблице 4.

Таблица 4 – Показатели и критерии оценивания компетенции на этапах

| Состав                           | Знать                                                                                                    | Уметь                                                                                                    | Владеть                                                                          |
|----------------------------------|----------------------------------------------------------------------------------------------------|----------------------------------------------------------------------------------------------------|----------------------------------------------------------------------------------|
| Отлично<br>(высокий уровень)     | что такое облачные<br>٠<br>вычисления и архитек-<br>туру аппаратных<br>средств реализующих<br>эту технологию; | • сконфигурировать<br>сервер облачных вычис-<br>лений;                                                                                                  | методикой исправле-<br>ния неисправностей пе-<br>риферийных устройств;           |
| Хорошо (базовый<br>уровень)      | параметры комплек-<br>тующих ЭВМ;                                                                             | учитывать совмести-<br>мость аппаратных<br>средств больших ЭВМ<br>и их проектировать;<br>оценить производи-<br>тельность спроектиро-<br>ванной системы; | технологией сов-<br>местного использова-<br>ния крупных программ-<br>ных систем; |
| Удовлетворительн<br>о (пороговый | типовую архитектуру<br>персональных ЭВМ;                                                                      | учитывать совмести-<br>мость аппаратных                                                                                                    | методами защиты ин-<br>формации в информа-                                       |

![](_page_14_Picture_45.jpeg)

## 2.2 Компетенция ОПК-1

ОПК-1: Способность инсталлировать программное и аппаратное обеспечение для информационных и автоматизированных систем...

Для формирования компетенции необходимо осуществить ряд этапов. Этапы формирования компетенции, применяемые для этого виды занятий и используемые средства оценивания представлены в таблице 5.

![](_page_14_Picture_46.jpeg)

![](_page_14_Picture_47.jpeg)

Формулировка показателей и критериев оценивания данной компетенции приведена в таблине 6.

Таблица 6 – Показатели и критерии оценивания компетенции на этапах

| Состав                                       | Знать                                                                                                    | Уметь                                                                                                    | Владеть                                                                                            |
|----------------------------------------------|----------------------------------------------------------------------------------------------------|----------------------------------------------------------------------------------------------------|----------------------------------------------------------------------------------------------------|
| Отлично<br>(высокий уровень)                 | программные<br>комплексы осуще-<br>ствляющие автоматиче-<br>ское проектирование<br>графических объектов; | при установки специ-<br>ализированного про-<br>граммного обеспечения<br>оценить его производи-<br>тельность; | методом настройки<br>ОС для выполнения ей<br>задачи по автоматиче-<br>скому сбору информа-<br>ции; |
| Хорошо (базовый<br>уровень)                  | технические средства<br>ПЭВМ обеспечения вы-<br>вода графических моде-<br>лей;                           | устанавливать специ-<br>ализированное про-<br>граммное обеспечение;                                          | настройки аппаратно<br>программных средств<br>на сетевое взаимодей-<br>ствие;                      |
| Удовлетворительн<br>о (пороговый<br>уровень) | программные сред-<br>ства для отображения<br>графических моделей;                                        | устанавливать опера-<br>ционную систему;                                                                     | методикой удаленно-<br>го подключения к ОС;                                                        |

#### 3 Типовые контрольные задания

Для реализации вышеперечисленных задач обучения используются типовые контрольные задания или иные материалы, необходимые для оценки знаний, умений, навыков и (или) опыта деятельности, характеризующих этапы формирования компетенций в процессе освоения образовательной программы, в следующем составе.

#### **3.1 Темы опросов на занятиях**

- Виды памяти ЭВМ.
- Оперативная память. Корпуса и маркировка.
- Оперативная память. SIP, SIMM, DDR, DDR2, DDR3, DDR4, DDR5
- Программная память, EMS, UMA, HMA, XMS.
- Основные блоки ПК и их назначение.
- Функциональные характеристики ПК, Производительность.
- Общая компоновка элементов ЭВМ в корпусе
- Микропроцессоры типа RISC

### **3.2 Темы контрольных работ**

- Виды периферийных устройств.
- RAID контроллеры их виды, способы подключения
- Различные виды принтеров
- Типы вывода информации
- Разрешения экрана ЭВМ.
- Виды памяти ЭВМ.
- Оперативная память. Корпуса и маркировка.
- Оперативная память. SIP, SIMM, DDR, DDR2, DDR3, DDR4, DDR5
- Программная память, EMS, UMA, HMA, XMS.
- Состав машинных команд.
- Режимы работы компьютеров.
- Однопрограммный и много программный режим работы.
- Организация прерываний в ЭВМ.
- Организация ввода вывода в ЭВМ с различной архитектурой.
- Ввод-вывод в персональных компьютерах.
- Последовательность работы ПК при выполнении команд (программ)
- Основные блоки ПК и их назначение.
- Функциональные характеристики ПК, Производительность.
- Общая компоновка элементов ЭВМ в корпусе
- Микропроцессоры типа RISC

### **3.3 Вопросы дифференцированного зачета**

– Приведите классификацию ЭВМ по решаемым задачам. Приведите примеры

– В чём отличия использования оперативной памяти в Гарвардской архитектуре и архитектуре фон-Неймана?

– Перечислите интерфейсы подключения внешних устройств хранения. Перечислите их характеристики. Могут ли устройства хранения быть подключены по сети передачи данных?

– Приведите классификацию «Облаков», какую технологию надо использовать для складского учета в нескольких магазинах по Сибирскому федеральному округу.

– GPGPU и АРU вычисления. В чем принцип таких вычислений? Какие задачи можно и какие нельзя решать при помощи GPGPU вычислений?

– Перечислите типы RAID. Перечислите их характеристики. Могут ли устройства хранения быть подключены по сети передачи данных?

– Архитектура видеокарты, основные компоненты. Чем выделенная видеокарта отличается от встроенной в материнскую плату, в процессор?

– Приведите классификацию устройств вывода. В чём разница вывода информации на экран и на бумагу? По параллельному интерфейсу.

– Приведите последовательность инициализации COM порта.

– Приведите классификацию устройств ввода. Приведите примеры устройств с относительным и абсолютным заданием координат. Есть ли устройства, сочетающие оба эти принципа?

– Что такое гарантированное и бесперебойное питание? В чем разница этих понятий? Могут ли решения заменять друг друга?

– Приведите классификацию USB устройств. Чем интерфейс USB отличается от COM?

– Приведите классификацию ЭВМ по форм-фактору. Приведите примеры

– Приведите классификацию устройств ввода. Приведите примеры устройств с относительным и абсолютным заданием координат. Есть ли устройства, сочетающие оба эти принципа?

– Принцип работы оперативной памяти, классификация оперативной памяти.

## **3.4 Темы лабораторных работ**

- Виды периферийных устройств.
- RAID контроллеры их виды, способы подключения
- Различные виды принтеров
- Типы вывода информации
- Разрешения экрана ЭВМ.
- Состав машинных команд.
- Режимы работы компьютеров.
- Однопрограммный и много программный режим работы.
- Организация прерываний в ЭВМ.
- Организация ввода вывода в ЭВМ с различной архитектурой.
- Ввод-вывод в персональных компьютерах.
- Последовательность работы ПК при выполнении команд (программ)

#### **4 Методические материалы**

Для обеспечения процесса обучения и решения задач обучения используются следующие материалы:

– методические материалы, определяющие процедуры оценивания знаний, умений, навыков и (или) опыта деятельности, характеризующих этапы фор-мирования компетенций, согласно п. 12 рабочей программы.

#### **4.1. Основная литература**

1. Максимов Н.В., Попов И.И., Партыка Т.Л. Архитектура ЭВМ и вычислительных систем. Учебник – Форум, 2012. 512 с. (наличие в библиотеке ТУСУР - 40 экз.)

#### **4.2. Дополнительная литература**

1. Цилькер Б.Я. Организация ЭВМ и систем: Учебник для вузов –СПб. Питер, 2007. 667с. (наличие в библиотеке ТУСУР - 40 экз.)

2. Пахомов С. О., Асмаков С. В. Железо 2006. КомпьютерПресс рекомендует . - СПб. : Питер, 2006. - 396 с. (наличие в библиотеке ТУСУР - 11 экз.)

3. Платонов Ю. М., Уткин Ю. Г. Диагностика, ремонт и профилактика персональных компьютеров : Практическое руководство - М. : Горячая линия-Телеком, 2003. - 312 с (наличие в библиотеке ТУСУР - 1 экз.)

4. Орлов С. А., Цилькер Б. Я. Организация ЭВМ и систем. Фундаментальный курс по архитектуре и структуре современных компьютерных средств: учебник для вузов. - 2-е изд. - СПб. : ПИТЕР, 2011. - 688 с. (наличие в библиотеке ТУСУР - 1 экз.)

### **4.3. Обязательные учебно-методические пособия**

1. Звонков Д.А., Коцубинский В.П. Организация ЭВМ и систем : учеб. методич. пособие по выполнению лабораторных работ для студентов направлений подготовки 230100.65 – Информатика и вычислительная техника. Системы автоматизированного проектирования – Томск: Томск. гос. ун-т систем упр. и радиоэлектроники, каф. КСУП, 2012. – 107 с. [Электронный ресурс]. http://new.kcup.tusur.ru/library/organizacija-evm-i-sistem-uchebno-metodicheskoe-posobie

2. Аппаратная и программная организация ЭВМ: Методические указания по самостоятельной работе / Шандаров Е. С. - 2012. 10 с. [Электронный ресурс] - Режим доступа: http://edu.tusur.ru/publications/2817, свободный.

## **4.4. Базы данных, информационно справочные и поисковые системы**

- 1. http://www.google.com
- 2. http://www.ya.ru
- 3. http://new.kcup.tusur.ru/library
- 4. http://edu.tusur.ru/training/publications